## **Playing an iPod**

Connect the iPod<sup>®</sup> using your dock connector to the USB cable (see page  $99$ ), then push the AUX button twice and  $i$ Pod $\degree$  indicator will be displayed. If you see an error message in the display, see page 108 .

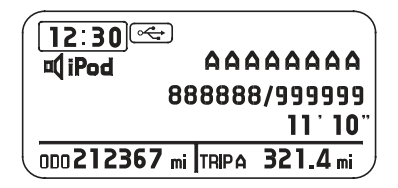